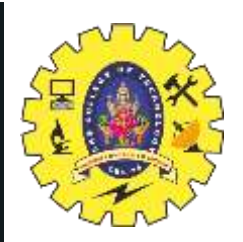

# **SNS COLLEGE OF TECHNOLOGY**

**Coimbatore-35 An Autonomous Institution**

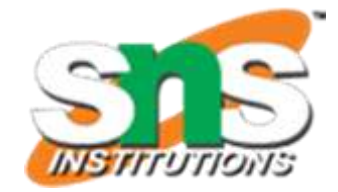

Accredited by NBA – AICTE and Accredited by NAAC – UGC with 'A++' Grade Approved by AICTE, New Delhi & Affiliated to Anna University, Chennai

### **DEPARTMENT OF ELECTRONICS & COMMUNICATION ENGINEERING**

#### **19ECT213- IoT SYSTEM ARCHITECTURE**

II ECE / IV SEMESTER

UNIT 4 – Cloud Platforms for IoT

## **Things speak API Interfacing ESP8266**

5/30/2024 1

Cloud Platforms for IoT /19ECT213 IoT SYSTEM ARCHITECTURE / Divya.M/ECE/SNSCT

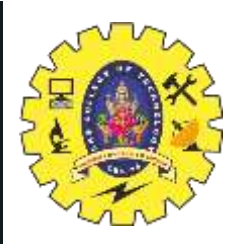

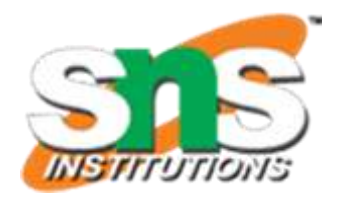

Things speak:

- ThingSpeak is an IoT analytics platform service that allows you to aggregate, visualize and analyze live data streams in the cloud.
- ThingSpeak provides instant visualizations of data posted by your devices to ThingSpeak.

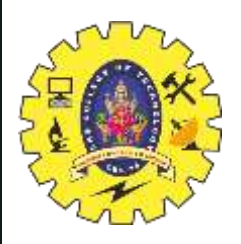

```
#include <WiFi.h>
#include "DHT.h"
#include <ThingSpeak.h>
const char apiKey[] = "5V6YO5M7DJFR3SOD"; // write your "Write API key"
const char* ssid = "Wokwi-GUEST"; // write your "wifi name"
const char* password = ""; // write your "wifi password"
//const char* ssid = "mugil";
//const char* password = "12345678";
const char* server = "api.thingspeak.com";
long myChannelNumber = 2457760;
WiFiClient client;
DHT dht(38, DHT22); // (dht pin no, dht sensor type)
float Hum, Temp;
void setup() 
{
 Serial.begin(9600);
 Serial.println("Serial Begin");
 dht.begin();
```
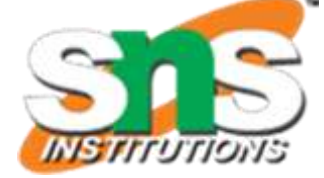

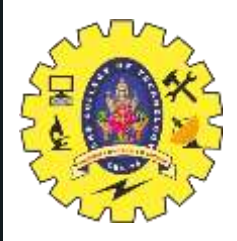

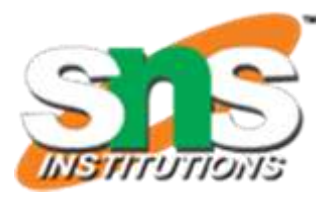

```
WiFi.begin(ssid, password);
 Serial.println();
 Serial.println();
 Serial.print("Connecting to ");
Serial.println(ssid);
```

```
while (WiFi.status() != WL_CONNECTED)
 {
 delay(500);
 Serial.print(".");
 }
 Serial.println("");
 Serial.println("WiFi connected");
 ThingSpeak.begin(client);
}
```
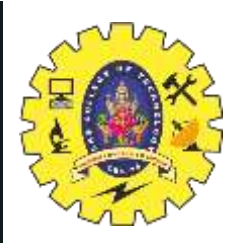

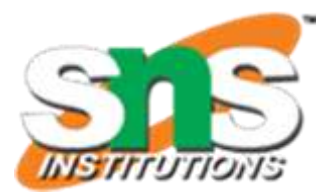

void loop() { Hum = dht.readHumidity(); Temp = dht.readTemperature(); Serial.println("Temperature: "+ (String)Temp); Serial.println("Humidity: "+ (String)Hum); ThingSpeak.writeField(myChannelNumber, 1, Temp, apiKey); ThingSpeak.writeField(myChannelNumber, 2, Hum, apiKey); Serial.println("Waiting"); delay(5000); }

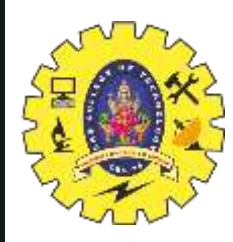

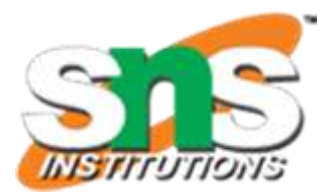

# *Thank you*

G/30/2024 Cloud Platforms for IoT /19ECT213 IoT SYSTEM ARCHITECTURE / Divya.M/ECE/SNSCT